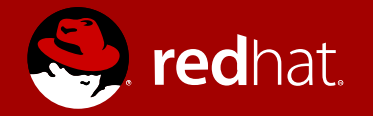

### A Driver Framework for qtest

Laurent Vivier KVM Forum 2018

The driver framework for qtest project was sponsored by Google, as part of Google Summer of Code, and realized by Emanuele Esposito with mentoring from Paolo Bonzini and Laurent Vivier.

### **Overview**

Past, Present and Future

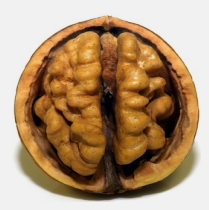

**Qtest in a nutshell** What is qtest, how it works...

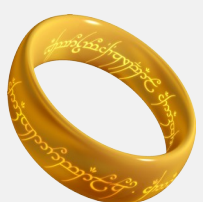

#### **A framework to rule them all**

Run your test on every targets, simply

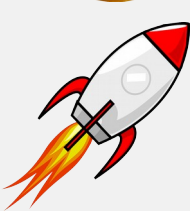

#### **Future work**

Missing parts and porting effort

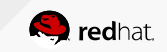

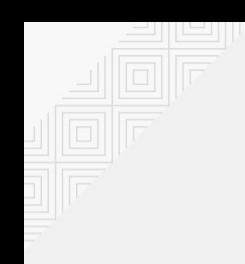

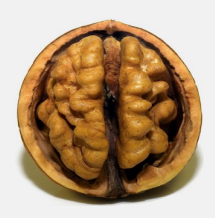

#### **Qtest in a nutshell**

What is qtest, how it works...

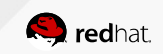

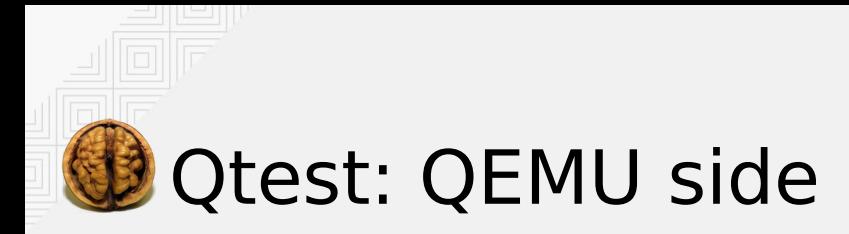

Qtest is a library/plugin to access and control the devices of a Virtual Machine

- Qtest plugin executes commands sent by an external process
- Qtest commands are sent through a socket
- Qtest plugin takes control through the accelerator API

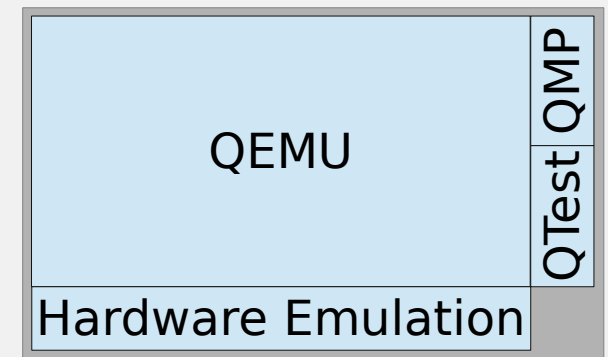

qemu-system-XXX ... -qtest <socket> -machine accel=qtest ...

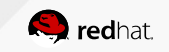

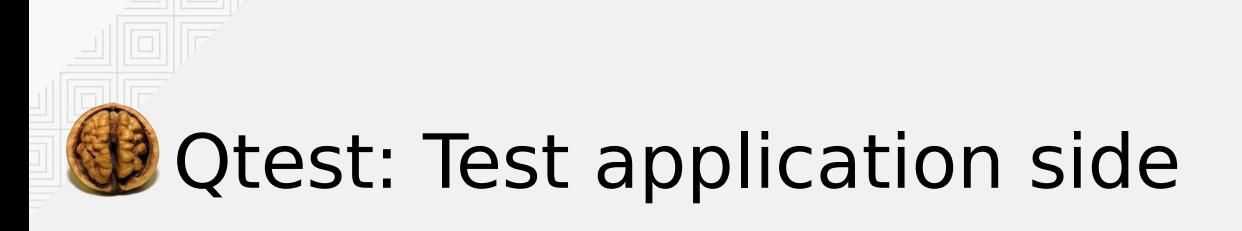

Libqtest provides the qtest API to the test program

- Libgtest provides a function to start the VM and connect the socket.
- Libgos provides mini-os library for writing more complicated qtest cases, on top of libqtest (to initialize guest memory allocator and access PCI API, virtio API, .…).

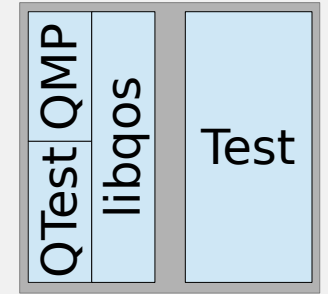

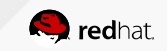

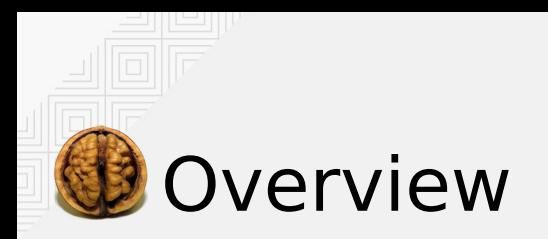

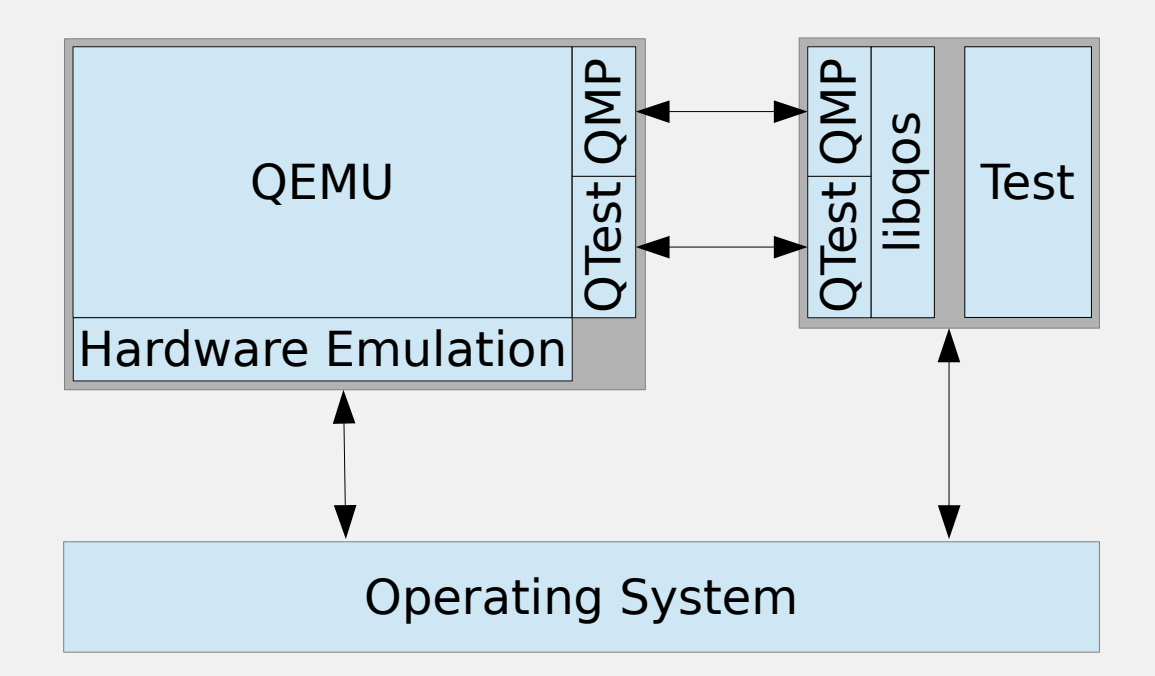

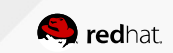

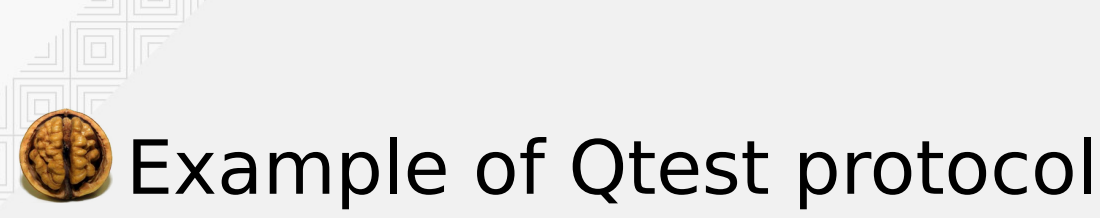

/ppc64/rtas/get-time-of-day

```
...
...
[R +0.025177] rtas get-time-of-day 0 0x0 8 0x100000
[R +0.025177] rtas get-time-of-day 0 0x0 8 0x100000
[S +0.025189] OK 0
[S +0.025189] OK 0
[R +0.025211] readl 0x100000
[R +0.025211] readl 0x100000
[S +0.025217] OK 0x0000000000000000
[S +0.025217] OK 0x0000000000000000
[R +0.025235] readl 0x100004
[R +0.025235] readl 0x100004
[S +0.025239] OK 0x00000000000007e2
[S +0.025239] OK 0x00000000000007e2
...
...
```
RTAS: Run-Time Abstraction Services

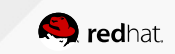

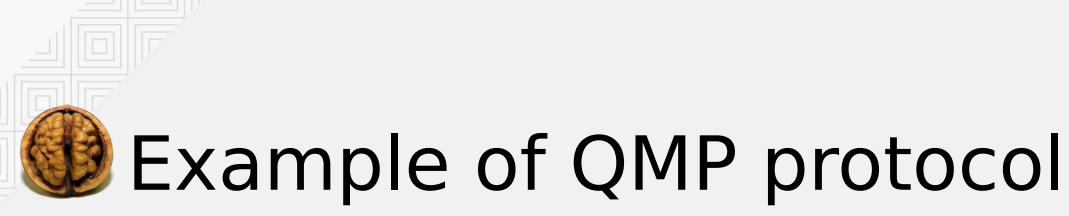

/i386/uhci/pci/hotplug

```
{"execute": "device_add", 
{"execute": "device_add", 
 "arguments": {"port": "2", "bus": "uhci.0", 
"arguments": {"port": "2", "bus": "uhci.0", 
 "driver": "usb-tablet", "id": "usbdev2"}}
 "driver": "usb-tablet", "id": "usbdev2"}}
{"return": {}}
{"return": {}}
[R +0.017991] outl 0xcf8 0x8000e800
[R +0.017991] outl 0xcf8 0x8000e800
[S +0.017998] OK
[S +0.017998] OK
[R +0.018054] inw 0xcfc
[R +0.018054] inw 0xcfc
[S +0.018058] OK 0x8086
[S +0.018058] OK 0x8086
...
...
```
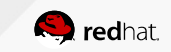

## One test, several targets

Multiple test implementations for multiple targets

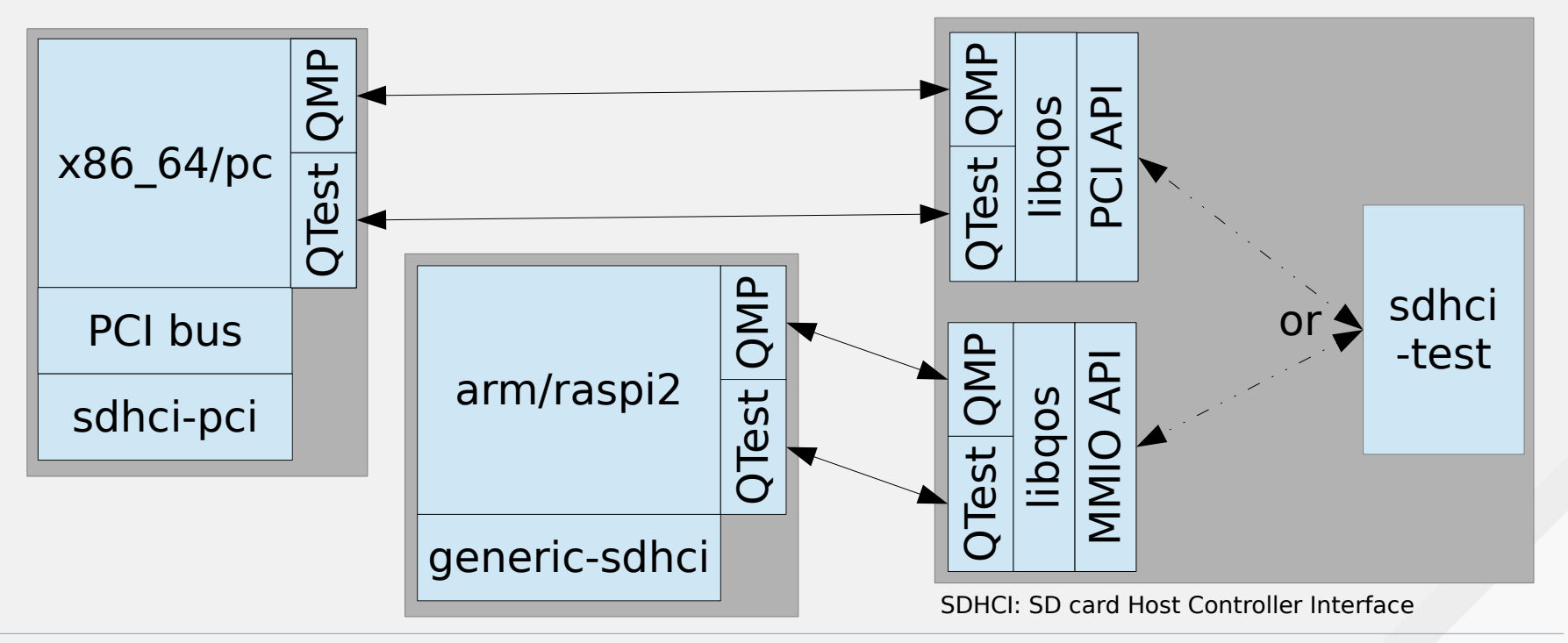

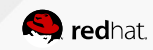

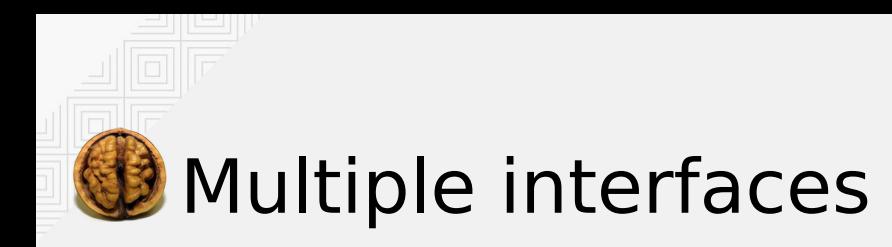

/x86\_64/sdhci/pc /arm/sdhci/raspi2

```
[R +0.014232] outl 0xcf8 0x80002000
[R +0.014232] outl 0xcf8 0x80002000
[S +0.014241] OK
[S +0.014241] OK
[R +0.014263] inw 0xcfc
[R +0.014263] inw 0xcfc
[S +0.014271] OK 0x1b36
[S +0.014271] OK 0x1b36
[R +0.014293] outl 0xcf8 0x80002000
[R +0.014293] outl 0xcf8 0x80002000
[S +0.014297] OK
[S +0.014297] OK
...
...
```

```
[R +0.019111] readw 0x3f3000fe
[R +0.019111] readw 0x3f3000fe
[S +0.019121] OK 0x0000000000002402
[S +0.019121] OK 0x0000000000002402
[R +0.019150] readq 0x3f300040
[R +0.019150] readq 0x3f300040
[S +0.019156] OK 0x00000000052134b4
[S +0.019156] OK 0x00000000052134b4
[R +0.019174] readq 0x3f300040
[R +0.019174] readq 0x3f300040
[S +0.019179] OK 0x00000000052134b4
[S +0.019179] OK 0x00000000052134b4
...
...
```
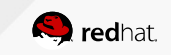

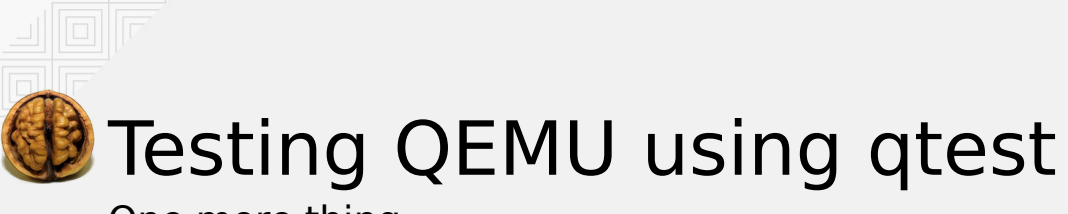

One more thing...

You can find more details about qtest infrastructure in:

### **Testing QEMU emulated devices using qtest**

Marc Marí Barceló <marc.mari.barcelo@gmail.com> KVM Forum 2014

https://www.linux-kvm.org/images/4/43/03x09-TestingQEMU.pdf

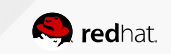

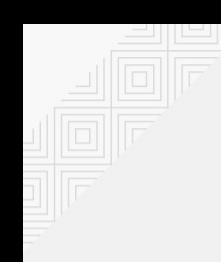

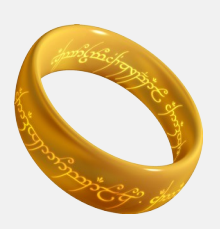

Run your test on every targets, simply

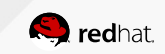

## A framework to rule them all The idea

Write once, test all:

- Write your test to test your hardware interface
- Describe which machines provide this interface
- Run automatically the test on all possible configurations

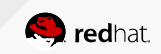

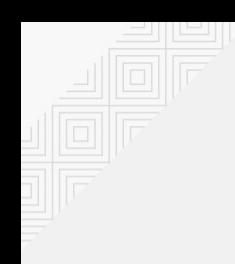

### Abstract Concepts

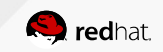

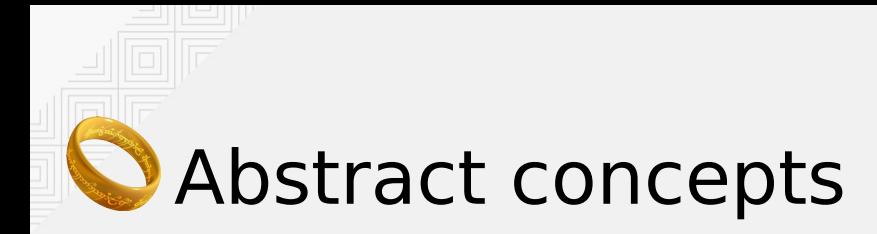

#### The edges:

• "contains", "produces" and "consumed by"

The nodes:

● "**machine**", "**driver**", "**interface**" and "**test**"

A graph is built with edges and nodes.

Tests to run can be discovered walking the graph.

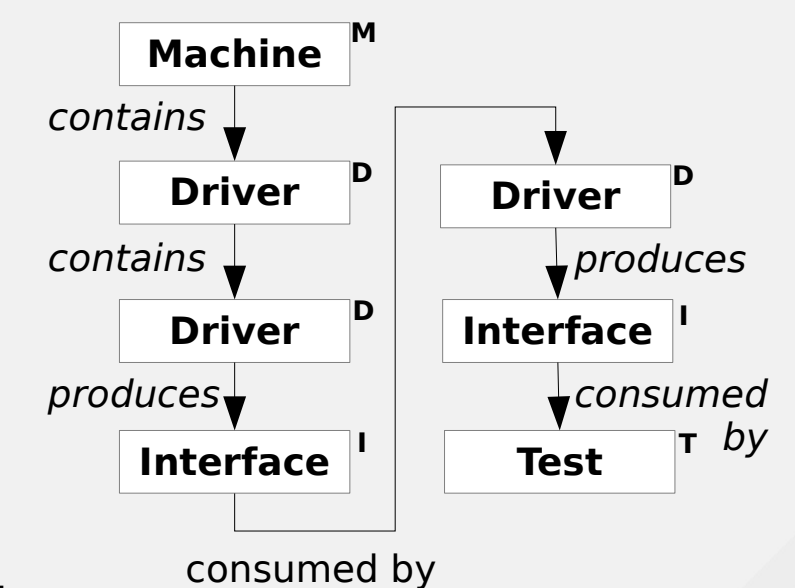

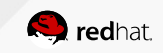

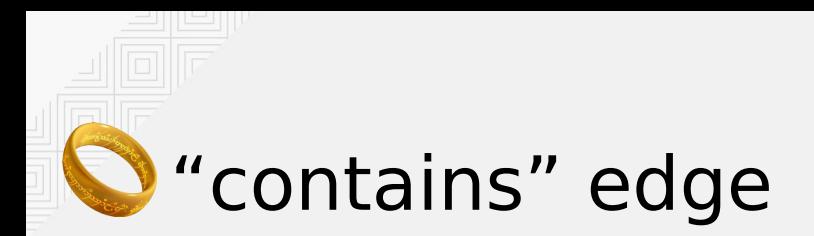

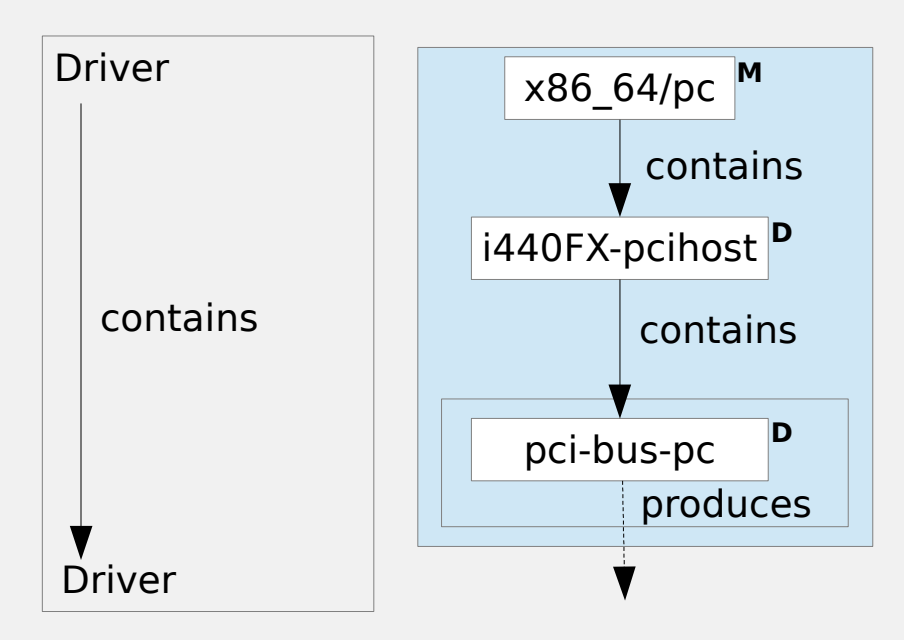

● A machine is described with **driver** containing **driver**

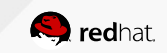

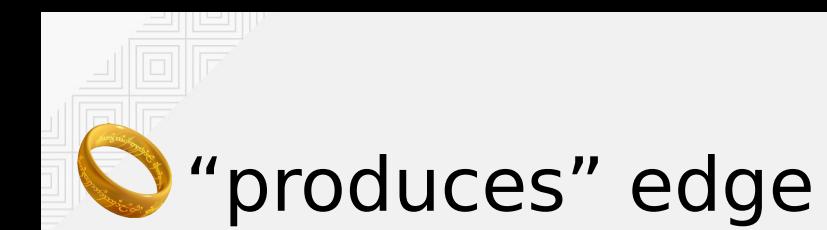

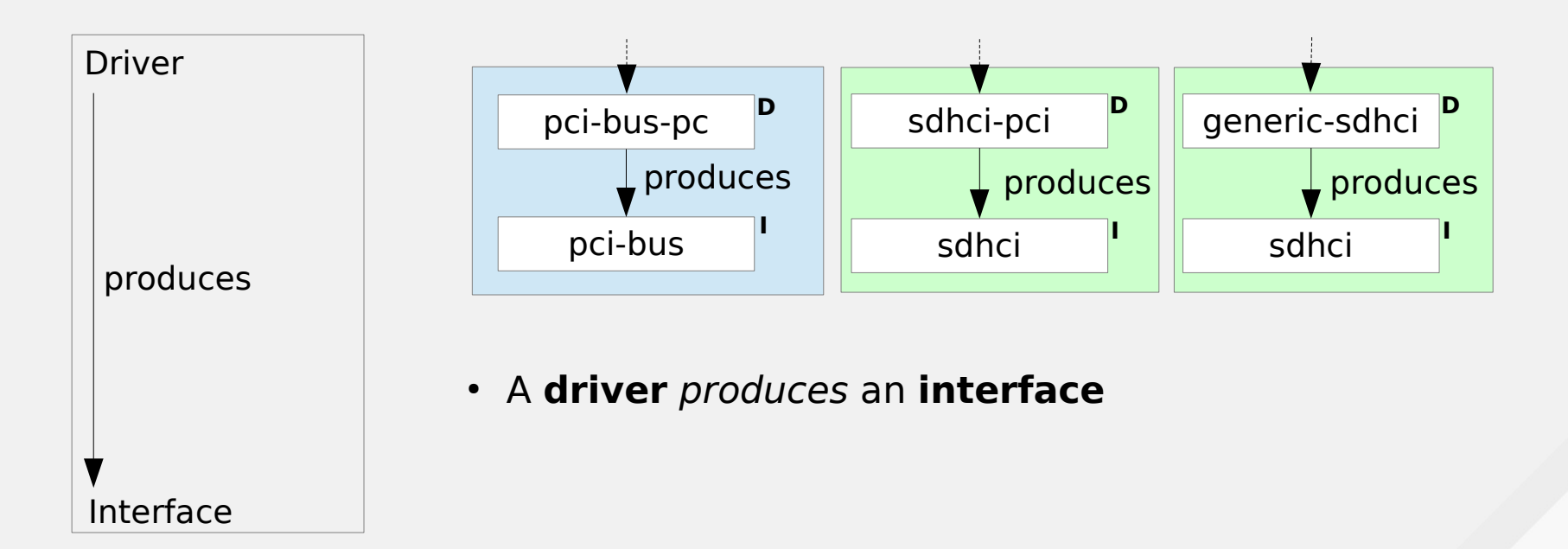

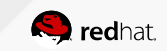

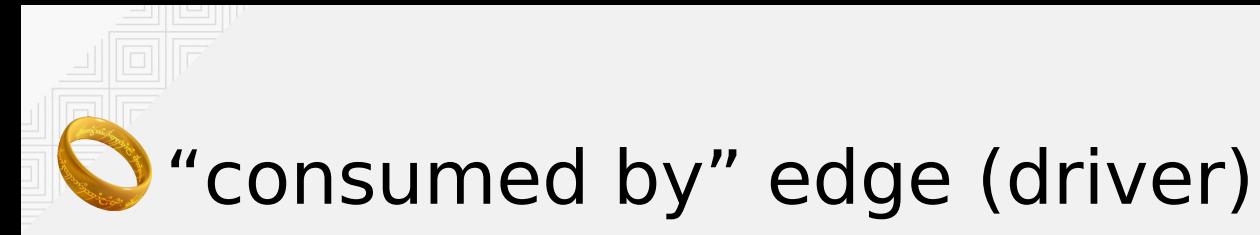

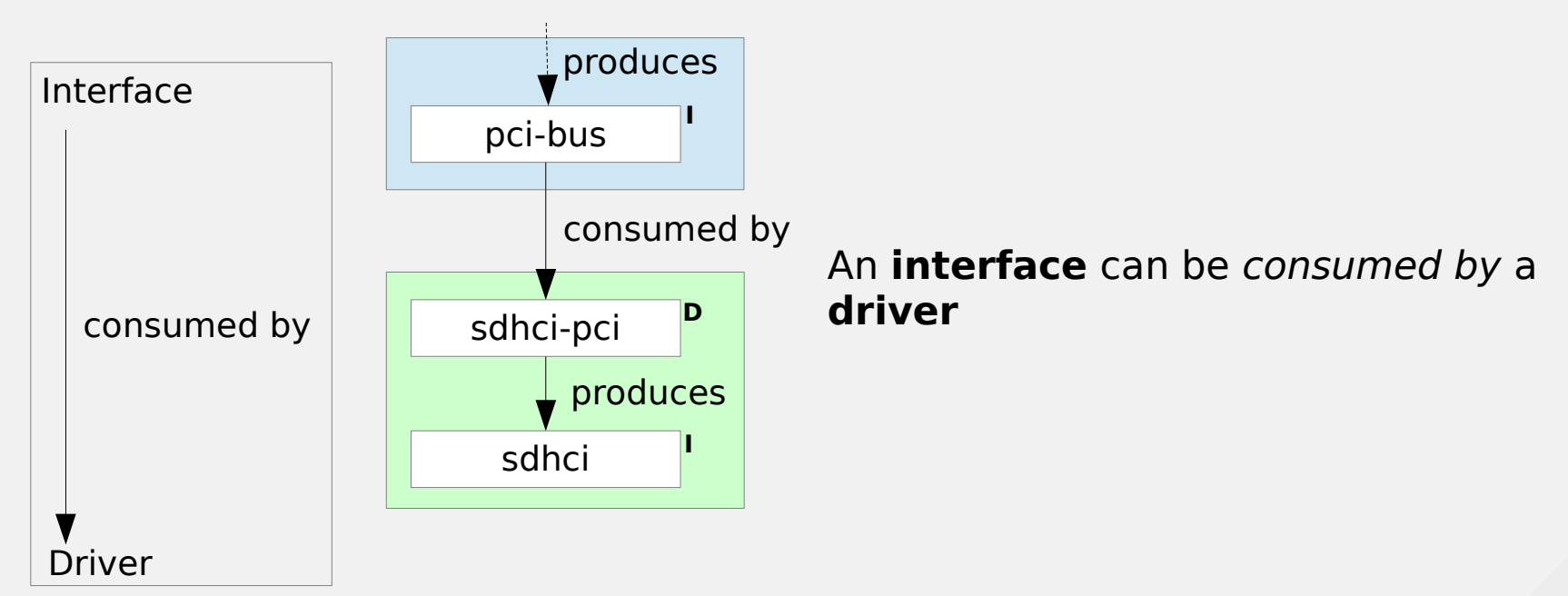

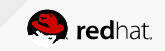

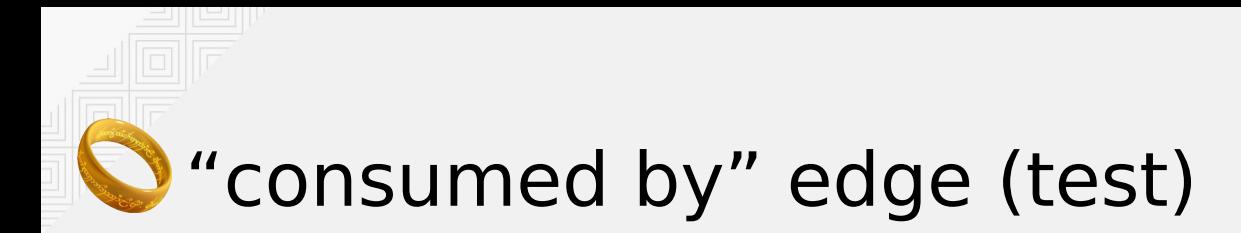

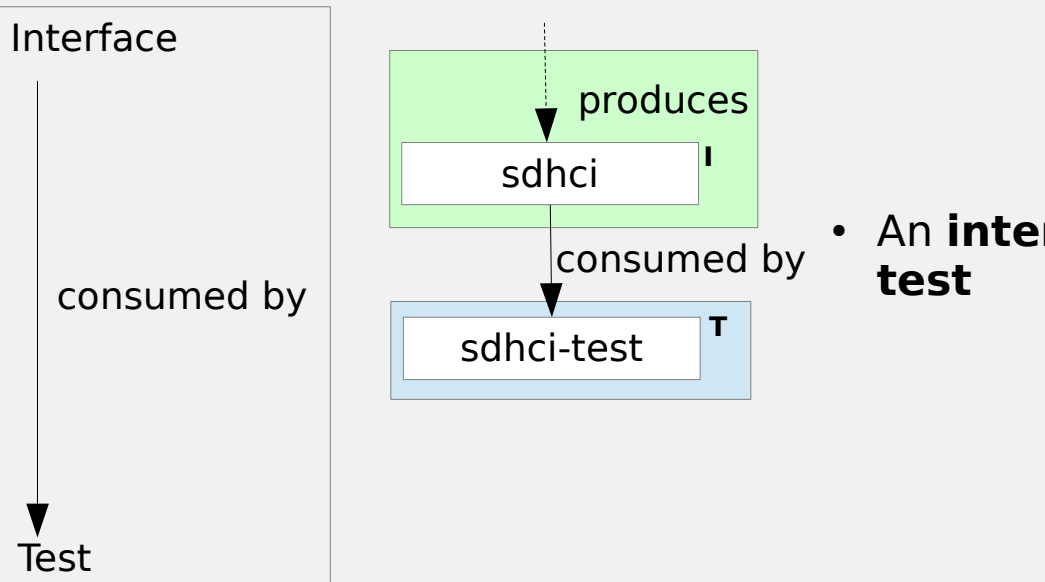

• An *interface* can be consumed by a

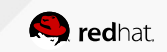

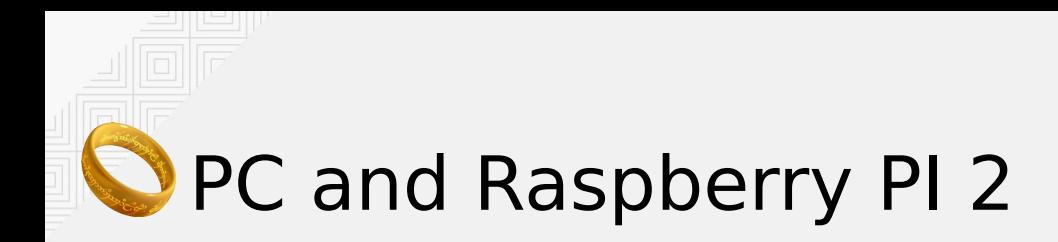

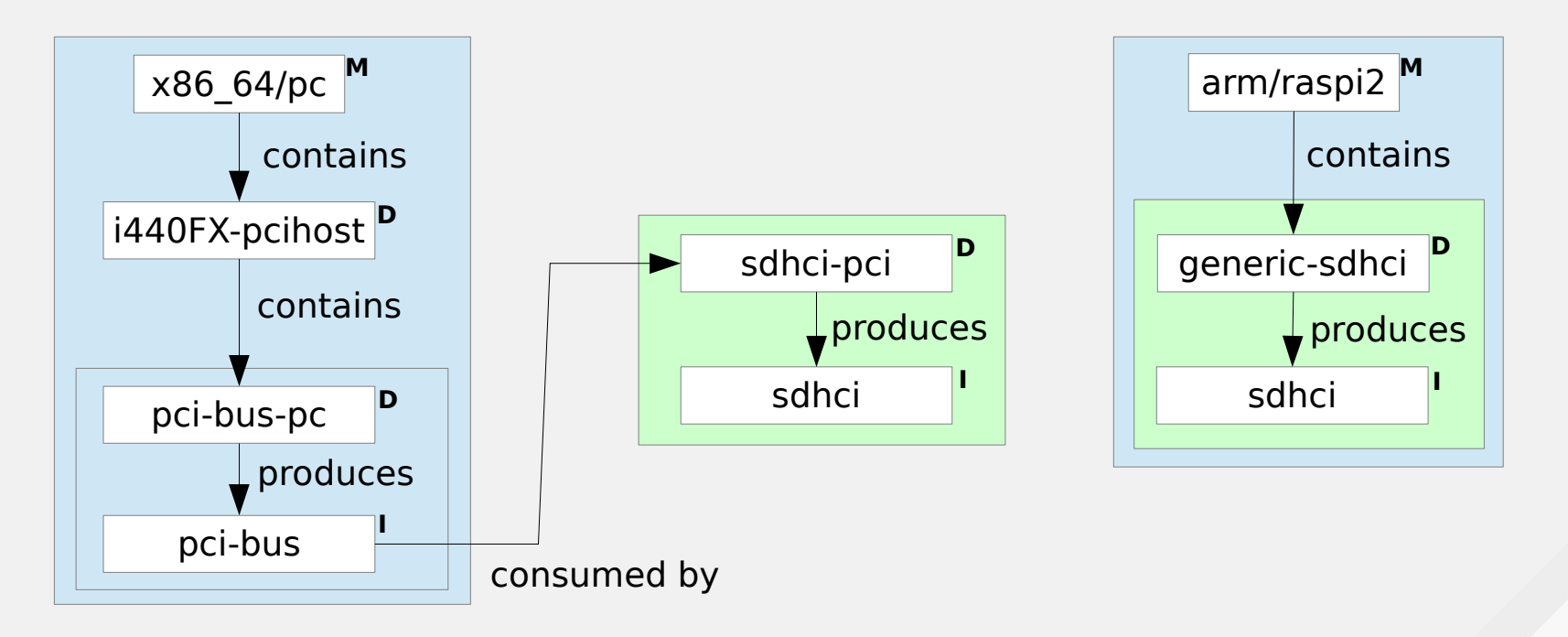

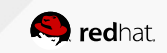

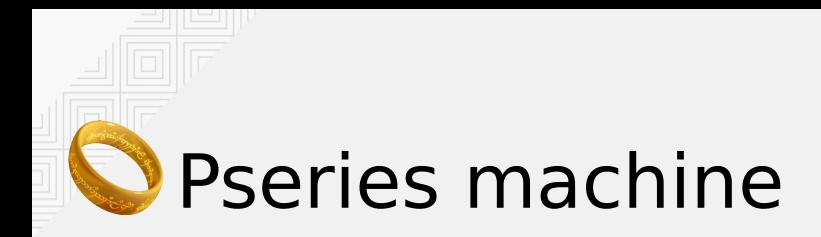

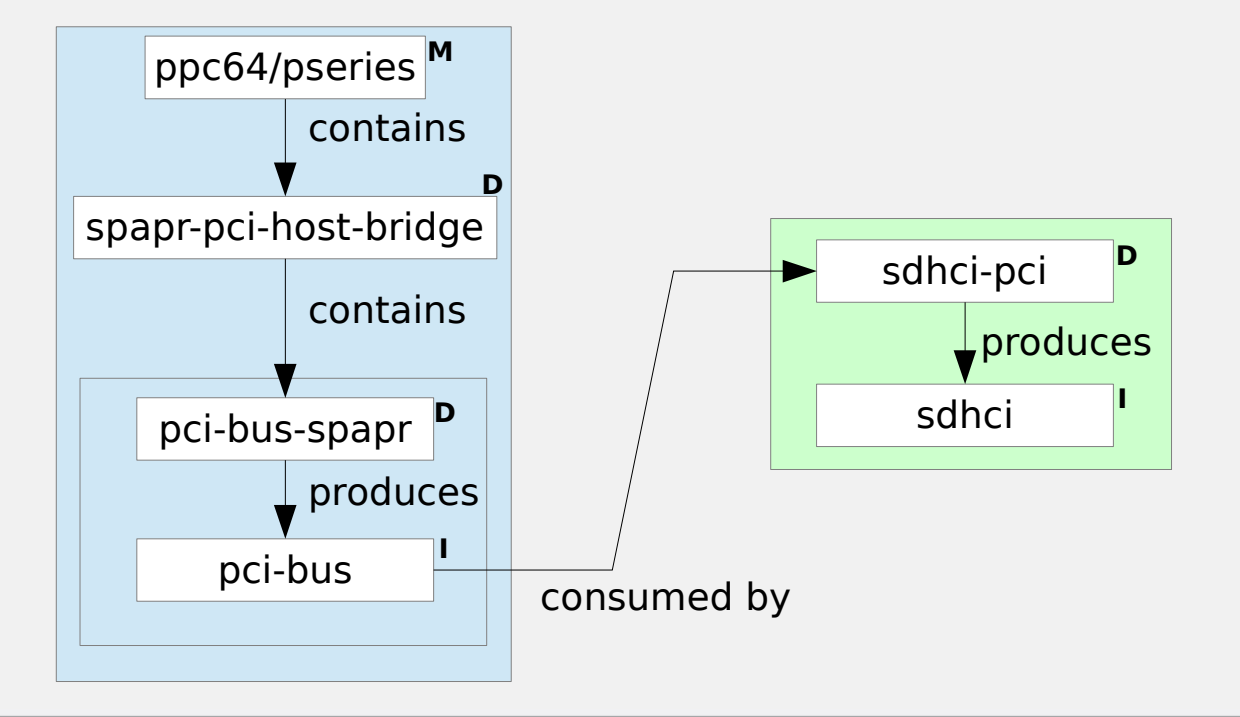

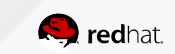

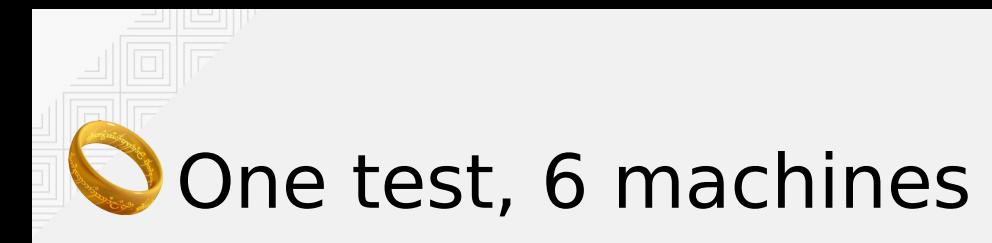

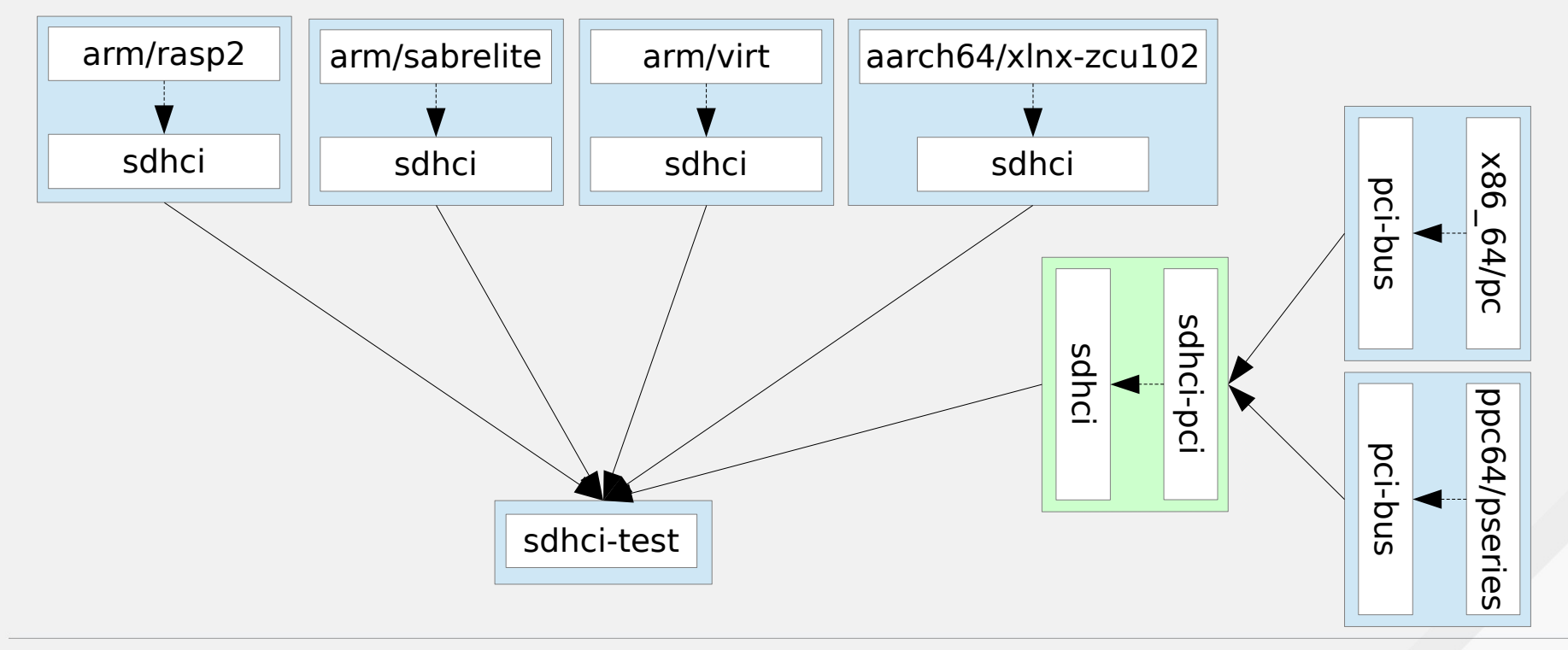

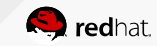

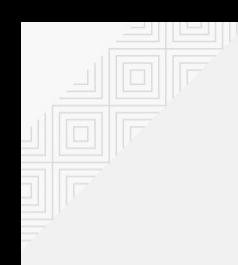

## Implementation Details

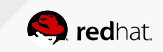

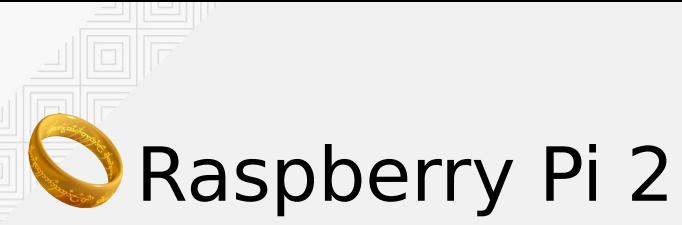

Implementation example

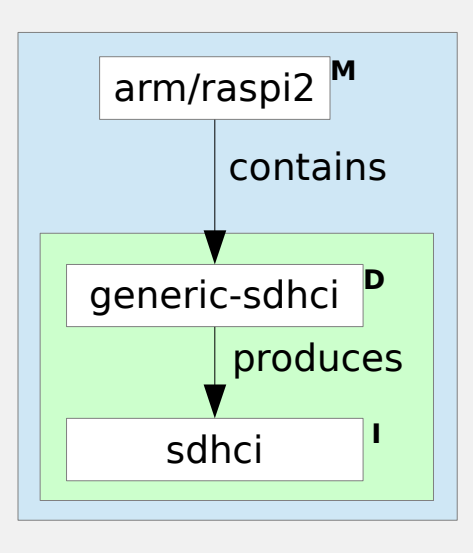

qos\_node\_create\_machine("arm/raspi2", qos\_create\_machine\_arm\_raspi2); qos\_node\_contains("arm/raspi2", "generic-sdhci", NULL);

qos\_node\_produces("generic-sdhci", "sdhci"); qos\_node\_create\_driver("generic-sdhci", NULL);

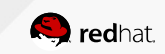

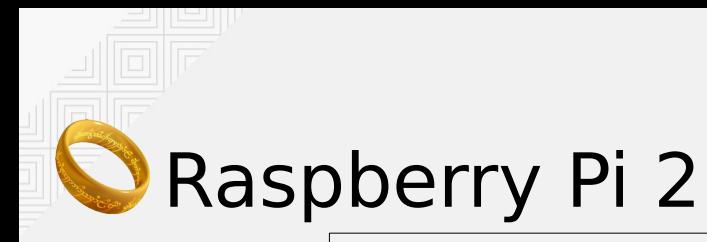

{

...

}

{

}

static void \*qos\_create\_machine\_arm\_raspi2(QTestState \*qts)

```
QRaspi2Machine *machine = g new0(QRaspi2Machine, 1);
```

```
machine->obj.get device = raspi2 get device;
 qos_init_sdhci_mm(&machine->sdhci, 0x3f300000, props);
 return &machine->obj;
```
static QOSGraphObject \*raspi2\_get\_device(void \*obj, const char \*device)

```
 QRaspi2Machine *machine = obj;
  if (!g_strcmp0(device, "generic-sdhci")) {
     return &machine->sdhci.obj;
 }
   g_assert_not_reached();
```
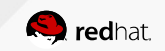

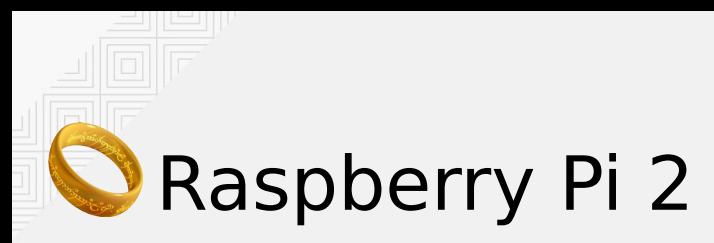

```
void gos init sdhci mm(QSDHCI MemoryMapped *sdhci, QTestState *qts,
                        uint32_t addr, QSDHCIProperties *common)
\{sdhci->obj.get driver = sdhci mm_get driver;
   sdhci->sdhci.readw = sdhci_mm_readw;
   ...
   memcpy(&sdhci->sdhci.props, common, sizeof(QSDHCIProperties));
  sdhc \rightarrow addr = addr:
}
```

```
static uint16 t sdhci mm readw(QSDHCI *s, uint32 t reg)
{
   QSDHCI MemoryMapped *smm = container of(s, QSDHCI MemoryMapped, sdhci);
    return qtest readw(smm->qts, smm->addr + reg);
}
```
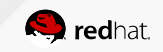

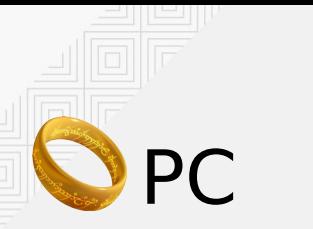

#### Implementation example

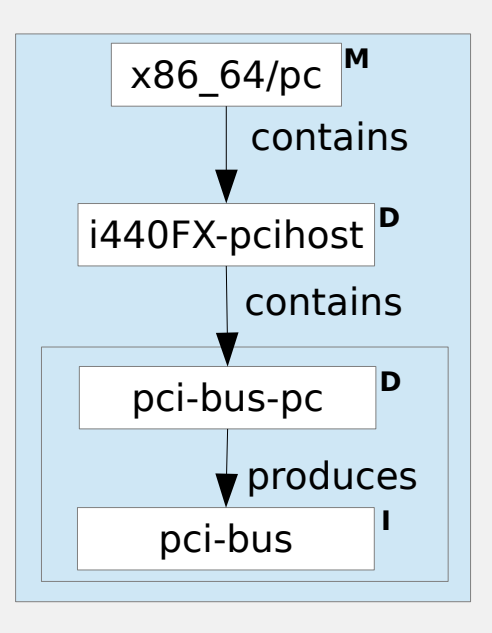

qos\_node\_create\_machine("x86\_64/pc", qos\_create\_machine\_pc); qos\_node\_contains("x86\_64/pc", "i440FX-pcihost", NULL);

qos\_node\_create\_driver("i440FX-pcihost", NULL);

qos\_node\_contains("i440FX-pcihost", "pci-bus-pc", NULL);

qos\_node\_create\_driver("pci-bus-pc", NULL);

qos\_node\_produces("pci-bus-pc", "pci-bus");

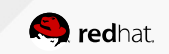

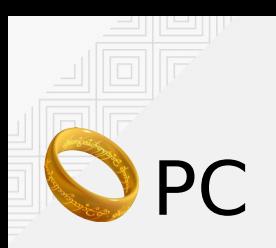

 $\{$ 

}

```
static void *qos create machine pc(QTestState *qts)
```

```
QX86_64 PCMachine *machine = g_new0(QX86_64 PCMachine, 1);
machine->obj.get device = pc get device;
machine->obj.get driver = pc get driver;
machine\rightarrow obj.destructor = pc destructor;
machine->alloc = pc alloc init flags(qts, ALLOC NO FLAGS);
 qos_create_i440FX_host(&machine->bridge, qts, machine->alloc);
```
return &machine->obj;

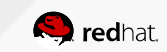

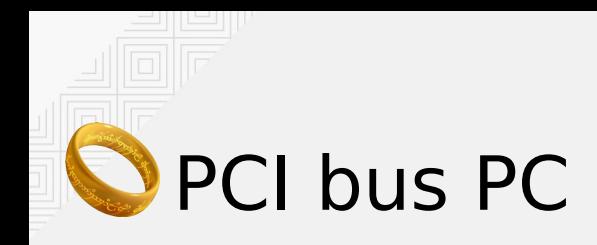

```
void qpci_init_pc(QPCIBusPC *qpci, QTestState *qts, QGuestAllocator *alloc)
\mathbf{f}qpci->bus.pio readb = qpci pc pio readb;
...
  qpci->bus.pio_writeb = qpci_pc_pio_writeb;
...
  qpci->bus.memread = qpci pc memread;
  qpci->bus.memwrite = qpci pc memwrite;
  qpci->bus.config readb = qpci pc_config_readb;
...
  qpci->bus.config_writeb = qpci pc_config_writeb;
...
  qpci->obj.get driver = qpci pc get driver;
}
```
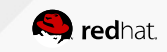

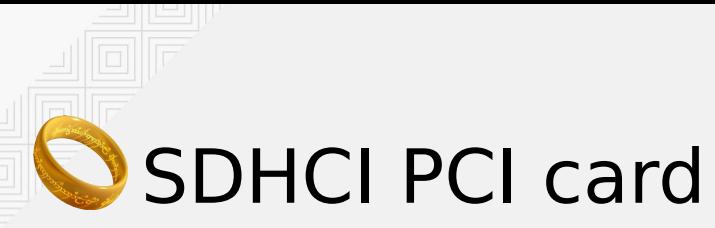

Implementation example

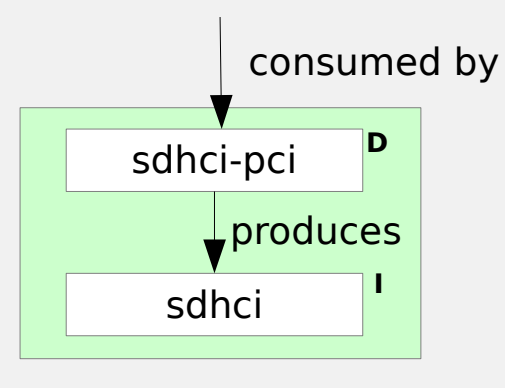

qos\_node\_consumes("sdhci-pci", "pci-bus", &opts);

qos\_node\_create\_driver("sdhci-pci", sdhci\_pci\_create); qos\_node\_produces("sdhci-pci", "sdhci");

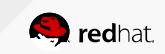

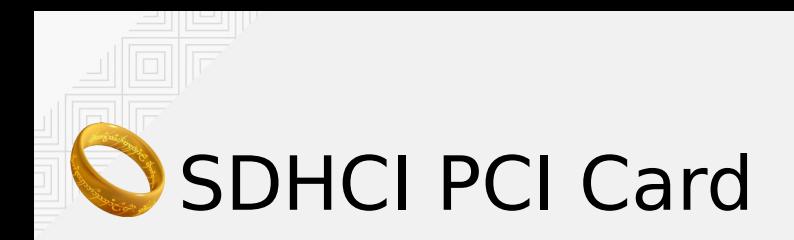

```
static void *sdhci pci create(void *pci bus, QGuestAllocator *alloc, void *addr)
\left\{ \right.QSDHCI PCI *spci = g_new0(QSDHCI_PCI, 1);
...
  spci->sdhci.readw = sdhci pci readw;
   spci->sdhci.readq = sdhci_pci_readq;
   spci->sdhci.writeq = sdhci_pci_writeq;
  spci->obj.get driver = sdhci pci get driver;
...
   return &spci->obj;
}
```
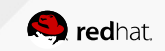

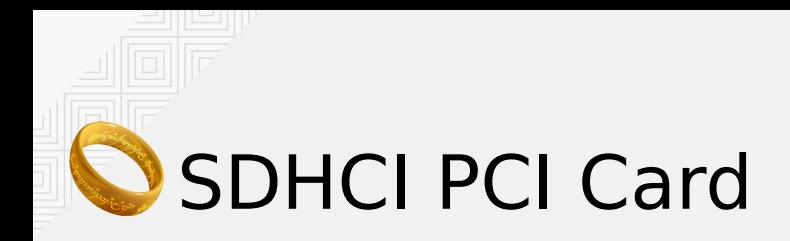

}

 $\left\{ \right.$ 

}

```
static void *sdhci pci get driver(void *object, const char *interface)
{
```

```
QSDHCI PCI *spci = object;
  if (!g_strcmp0(interface, "sdhci")) {
     return &spci->sdhci;
 }
  g_assert_not_reached();
```
static uint16 t sdhci pci readw(QSDHCI \*s, uint32 t reg)

QSDHCI PCI \*spci = container of(s, QSDHCI PCI, sdhci); return qpci io readw(&spci->dev, spci->mem\_bar, reg);

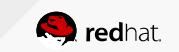

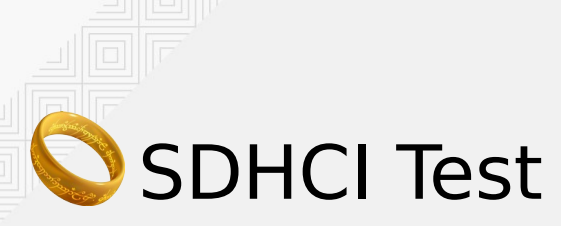

#### Implementation Details

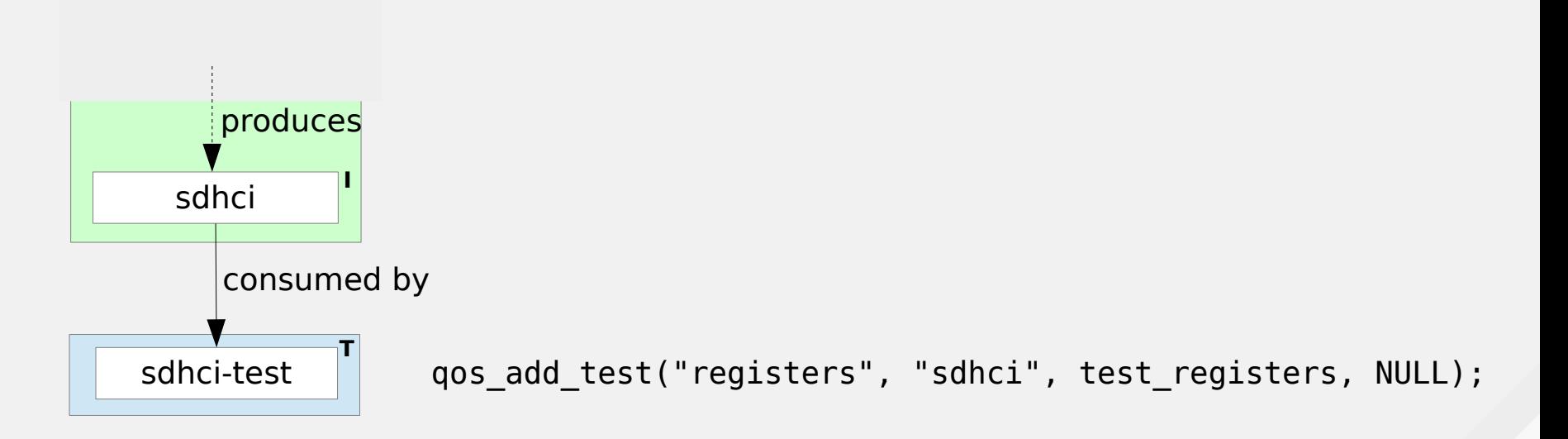

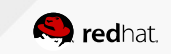

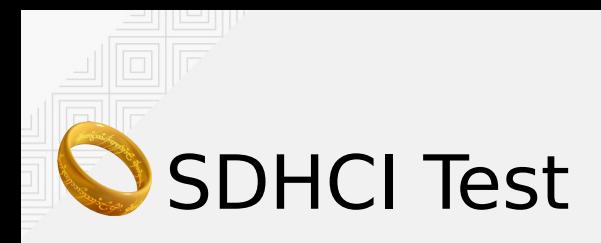

```
static void test registers(void *obj, void *data, QGuestAllocator *alloc)
{
    OSDHCI *s = obj;check specs version(s, s->props.version);
    check capab capareg(s, s->props.capab.reg);
    checkcapab readonly(s);
    check capab v3(s, s->props.version);
     check_capab_sdma(s, s->props.capab.sdma);
    check capab baseclock(s, s->props.baseclock);
}
```
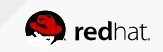

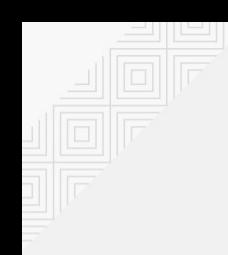

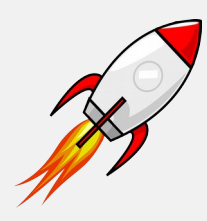

#### **Future work**

Missing parts and porting effort

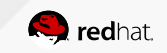

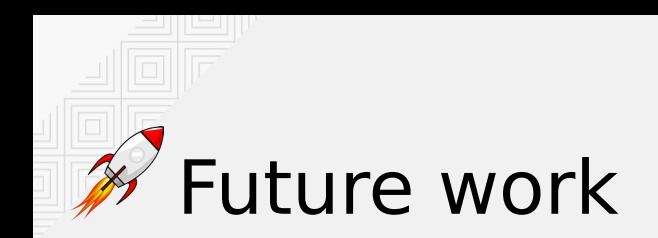

- Merge Qtest Driver Framework in mainstream
- $\cdot$  Port more tests to the framework
- Port more machine types (define accessors for PCI interface, specific bus, MMIO access)
- Autodetect machine architecture ("contains" relationship, with qtree or device-tree?)
- Write more generic tests that apply to all PCI devices
- Migration test support

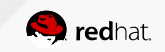

### References

• Features/qtest driver framework

[https://wiki.qemu.org/Features/qtest\\_driver\\_framework](https://wiki.qemu.org/Features/qtest_driver_framework)

• Features/OTest

<https://wiki.qemu.org/Features/QTest>

• Testing

<https://wiki.qemu.org/Testing>

- Testing QEMU emulated devices using qtest (KVM Forum 2014) <https://www.linux-kvm.org/images/4/43/03x09-TestingQEMU.pdf>
- Integrated Testing in QEMU (KVM Forum 2012)

<https://www.linux-kvm.org/images/8/89/2012-forum-Liguori-qtest.pdf>

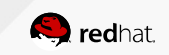

## Questions

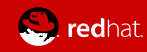

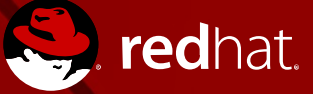

## **THANK YOU**

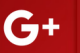

plus.google.com/+RedHat

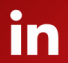

 $\blacksquare$ 

linkedin.com/company/red-hat twitter.com/RedHat

youtube.com/user/RedHatVideos

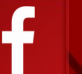

facebook.com/redhatinc

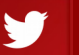

## **BACKUP**

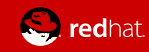

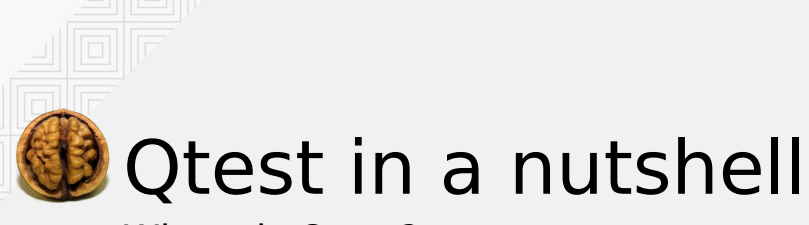

Where is Qtest?

Qtest is used when you do "make check-qtest" or "make check-qtest-<cpu>"

- Qtest is used by libgos to access VM devices
- Libqos adds a layer on top of qtest to allocate memory in the guest and to manage several buses (PCI, virtio, ...)
- In tests/ directory, C files implement drivers and tests to test VM devices using libqtest and libqos
- Tests are run through the gtester tool

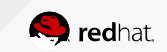

An example: SDHCI test

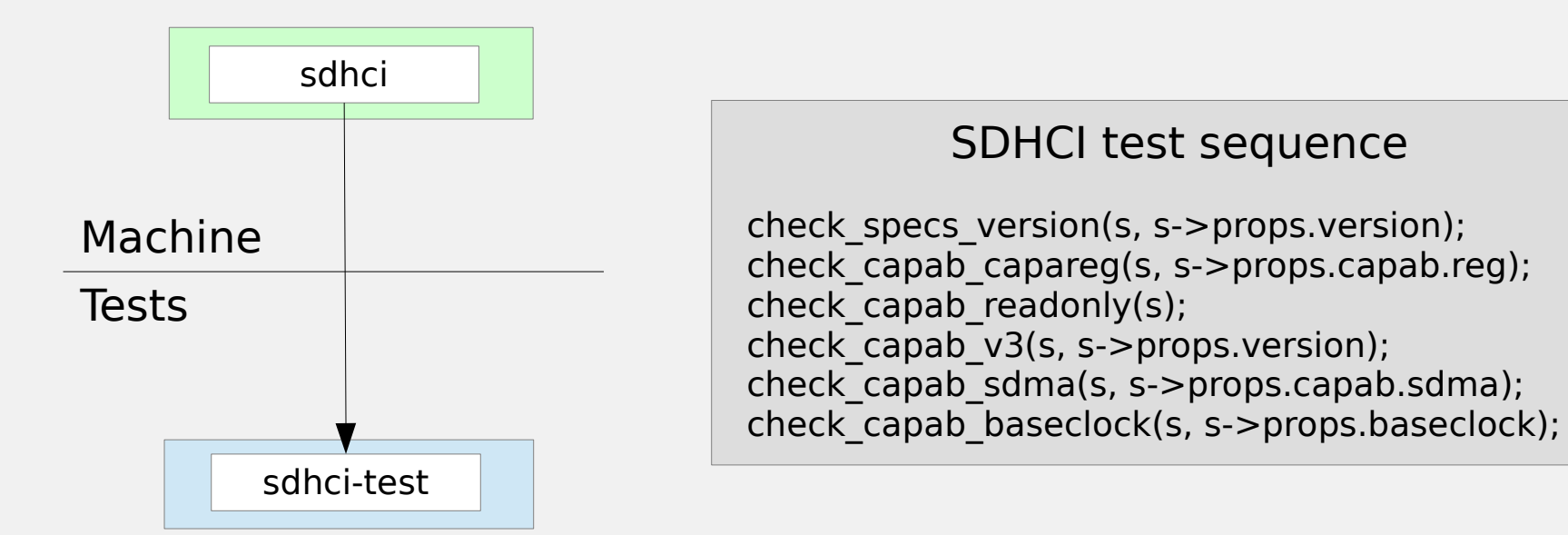

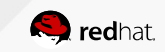

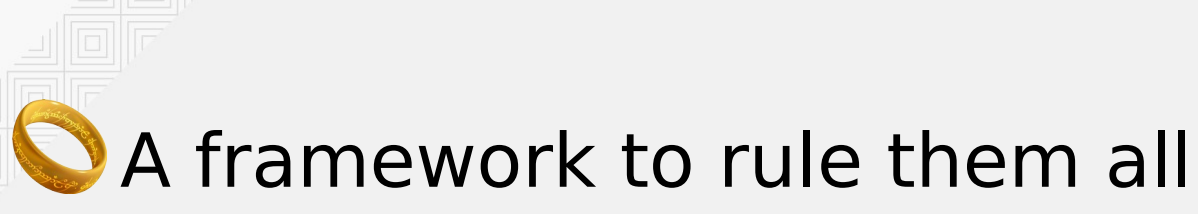

An example: SDHCI test

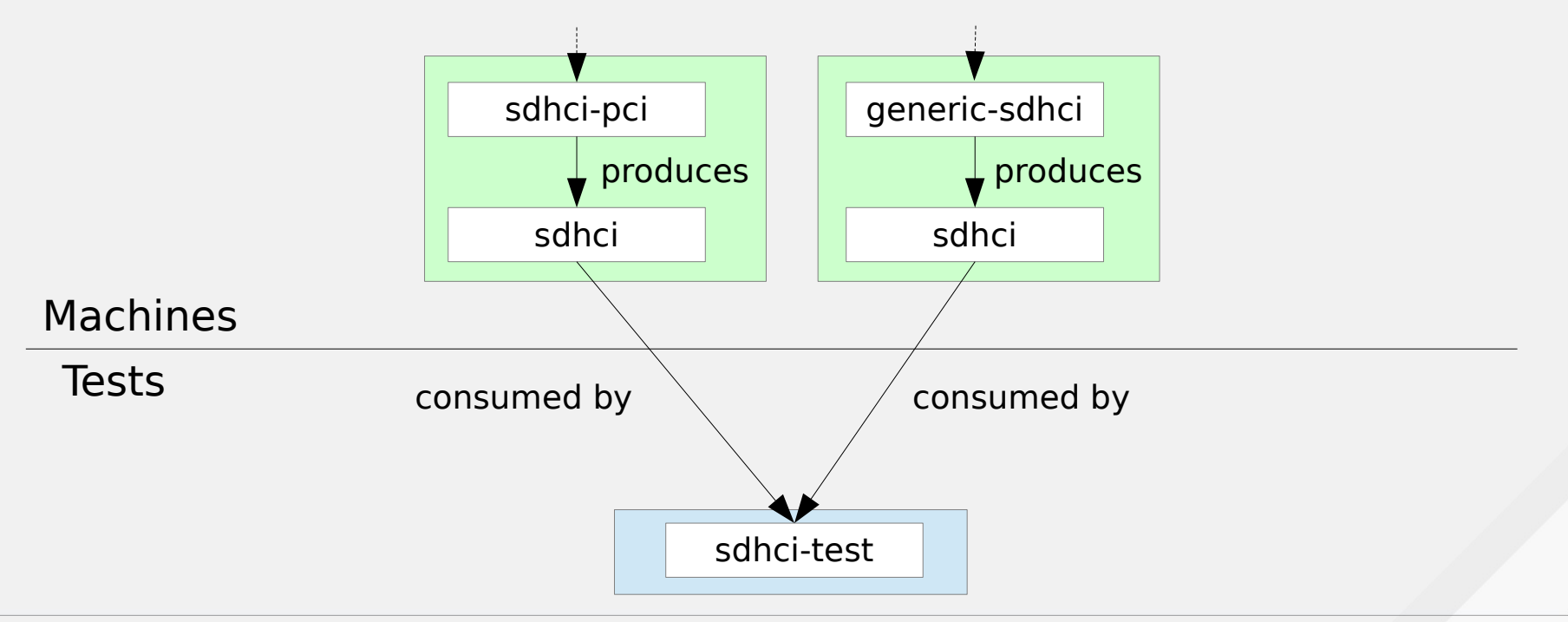

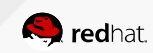

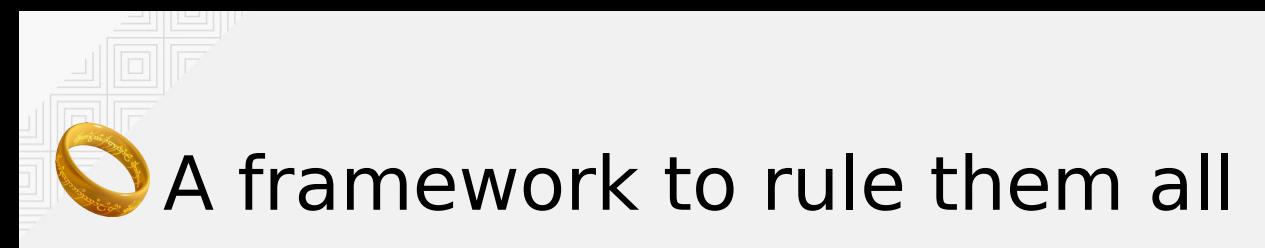

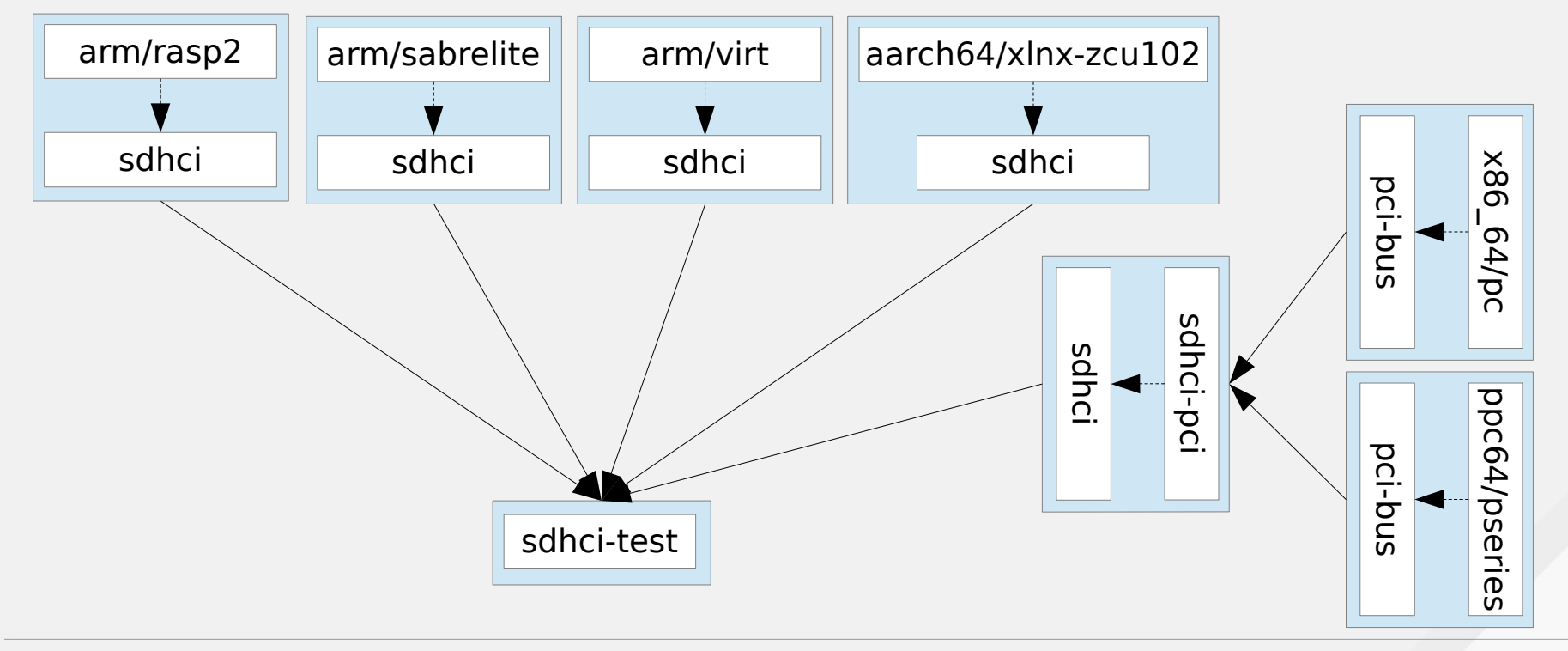

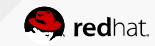

Graph description

qos\_node\_create\_machine("x86\_64/pc", qos\_create\_machine\_pc); qos node create driver("i440FX-pcihost", NULL); qos\_node\_contains("x86\_64/pc", "i440FX-pcihost", NULL); qos\_node\_contains("i440FX-pcihost", "pci-bus-pc", NULL);

qos\_node\_create\_machine("arm/raspi2", qos\_create\_machine\_arm\_raspi2); qos\_node\_contains("arm/raspi2", "generic-sdhci", NULL);

qos\_node\_create\_driver("generic-sdhci", NULL); qos\_node\_produces("generic-sdhci", "sdhci"); qos node create driver("sdhci-pci", sdhci pci create); qos\_node\_produces("sdhci-pci", "sdhci"); qos\_node\_consumes("sdhci-pci", "pci-bus", &opts);

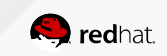

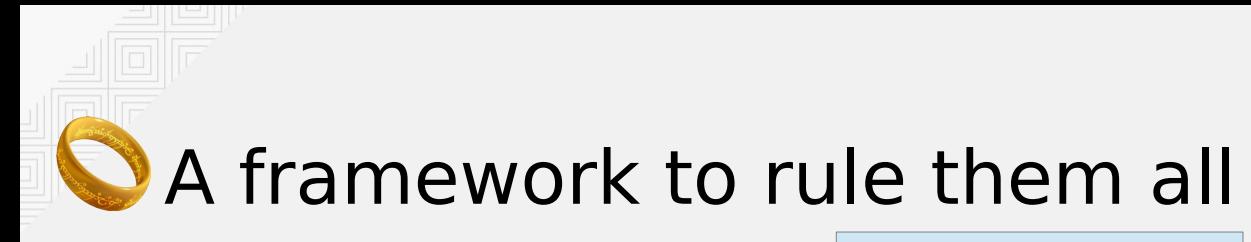

sdhci-test

```
static void check_specs_version(QSDHCI *s, uint8_t version)
{
    uint32 t v;
   v = s->readw(s, SDHC HCVER);
    v &= 0xff;
    v := 1;
   g assert cmpuint(v, ==, version);
}
static void test machine(void *obj, void *data, QGuestAllocator *alloc)
{
    OSDHCI *s = obj;check specs version(s, s->props.version);
...
```
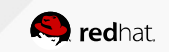

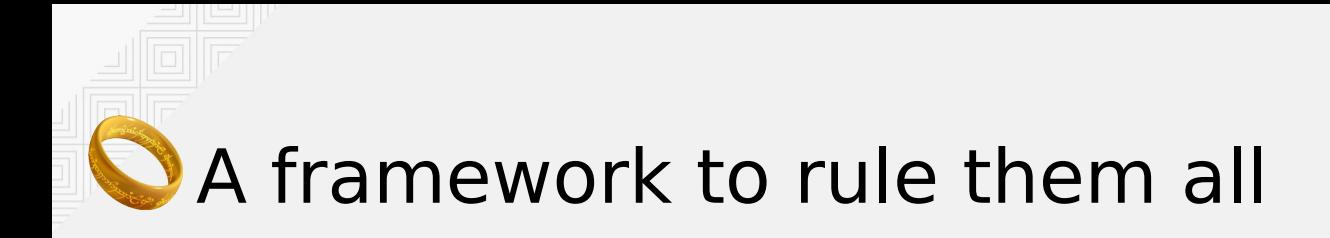

}

generic-sdhci

```
void qos init sdhci smm(QSDHCI MemoryMapped *sdhci,
                         uint32_t addr,
                        QSDHCIProperties *common)
{
    sdhci->obj.get driver = sdhci mm get driver;
    sdhci-sdhci.readw = sdhci mm readw;
    sdhci->sdhci.readq = sdhci mm readq;
    sdhci->sdhci.writeq = sdhci mm writeq;
```

```
 memcpy(&sdhci->sdhci.props, common,
        sizeof(QSDHCIProperties));
sdhci->addr = addr;
```
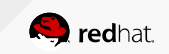

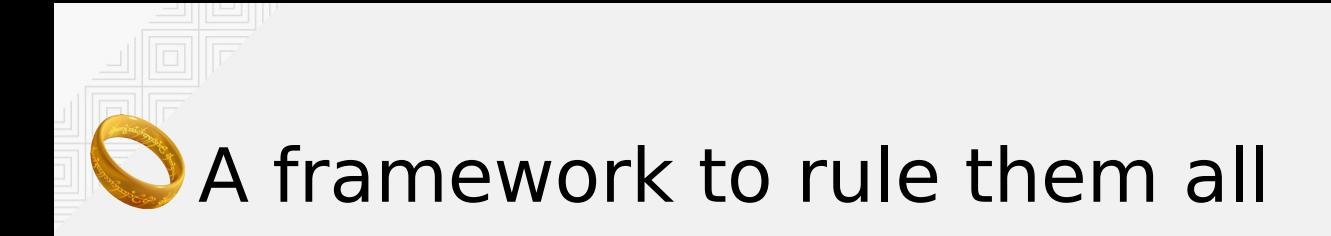

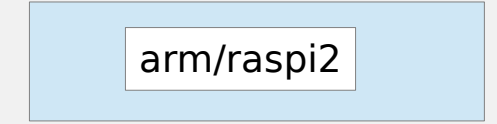

```
static void *qos create machine arm raspi2(void)
{
    QRaspi2Machine *machine = q new0(QRaspi2Machine, 1);machine->obj.get device = raspi2 get device;
    machine->obj.get_driver = raspi2_get_driver;
    machine->obj.destructor = raspi2 desfructor; qos_init_sdhci_smm(&machine->sdhci, 0x3f300000, &(QSDHCIProperties) {
        \sqrt{v}.version = 3,
        baseclock = 52,
        .capab.sdma = false,.capab.req = <math>0 \times 052134b4</math> });
     return &machine->obj;
}
```
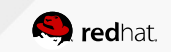

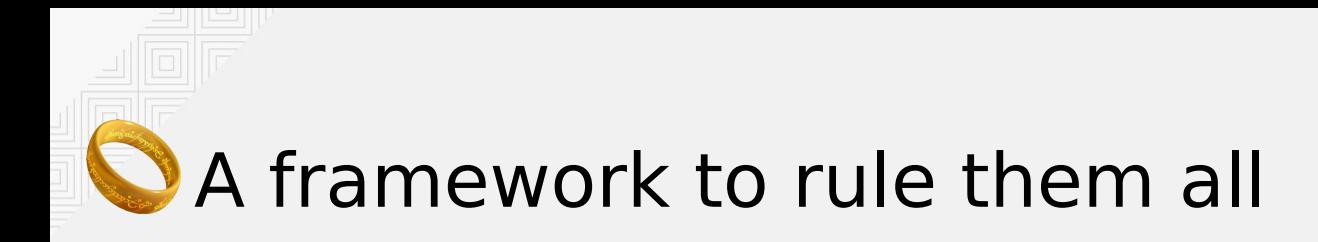

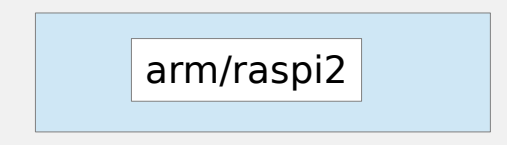

```
static QOSGraphObject *raspi2 get device(void *obj, const char *device)
{
     QRaspi2Machine *machine = obj;
     if (!g_strcmp0(device, "generic-sdhci")) {
         return &machine->sdhci.obj;
     }
     fprintf(stderr, "%s not present in arm/raspi2\n", device);
    g assert not reached();
}
```
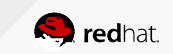

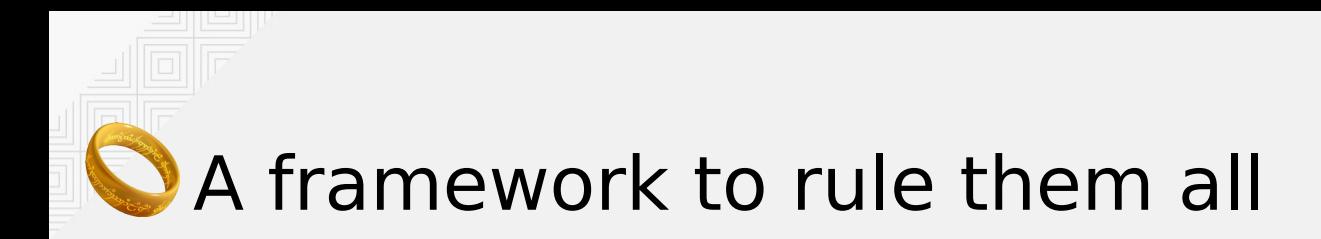

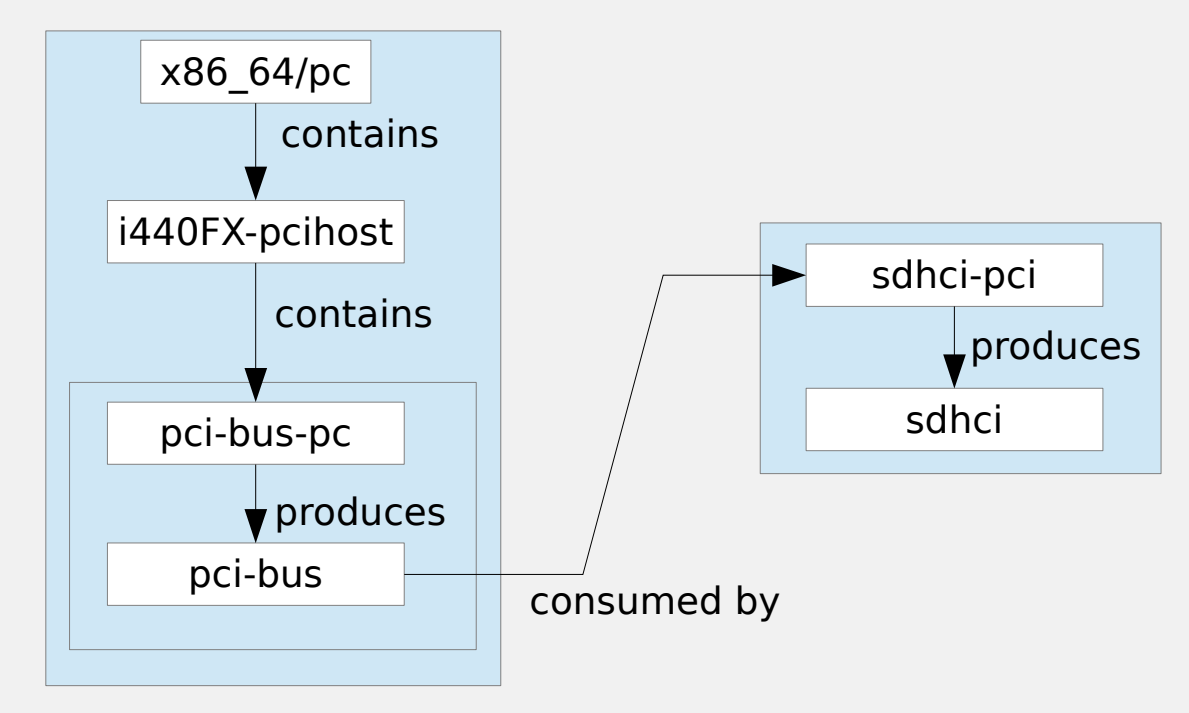

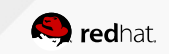

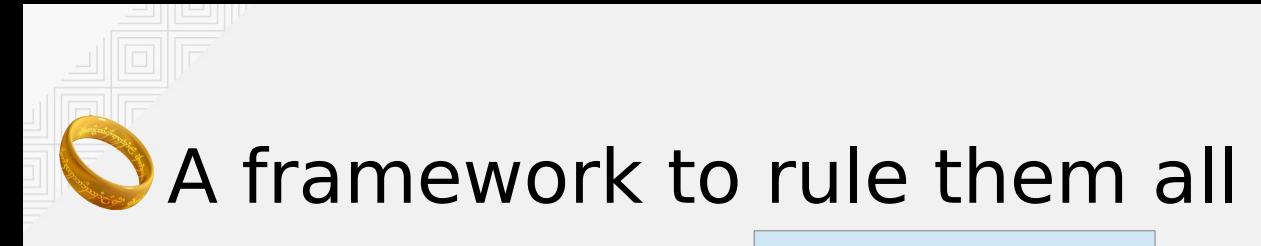

sdhci-pci

static void \*sdhci pci create(void \*pci bus, QGuestAllocator \*alloc, void  $*$ addr) {

```
...
    qpci_device_init(&spci->dev, bus, addr);
    spci-emem bar = qpci iomap(\&spci-\&dev, 0, \&barsize);
   spci->sdhci.readw = sdhci pci readw;
    spci-sdhci.readq = sdhcipciTeadq; spci->sdhci.writeq = sdhci_pci_writeq;
...
     spci->obj.get_driver = sdhci_pci_get_driver;
    spci->obj.start hw = sdhci pci start hw;
   spci->obj.destructor = sdhci destructor; return &spci->obj;
}
```
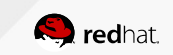

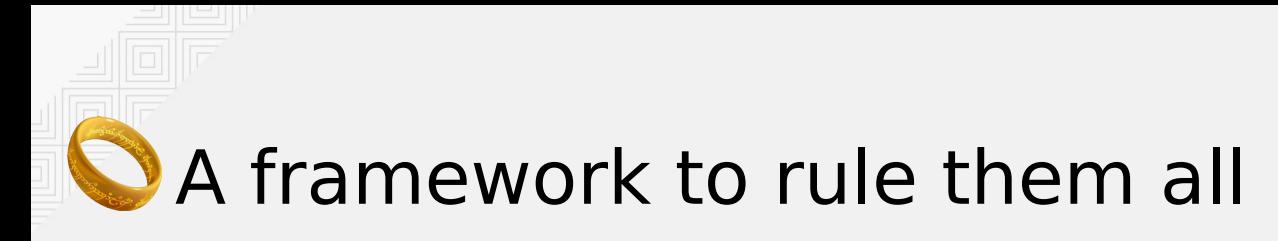

x86\_64/pc

```
static void *qos create machine pc(void)
```

```
QX86_64_PCMachine *machine = g_new0(QX86_64_PCMachine, 1);
machine->obj.get device = pc get device;
machine->obj.get driver = pc get driver;
machine\rightarrowobj.destructor = pc_destructor;
machine->alloc = pc alloc init flags(global gtest, ALLOC NO FLAGS);
 qos_create_i440FX_host(&machine->bridge, machine->alloc);
```

```
 return &machine->obj;
```
}

{

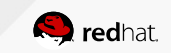

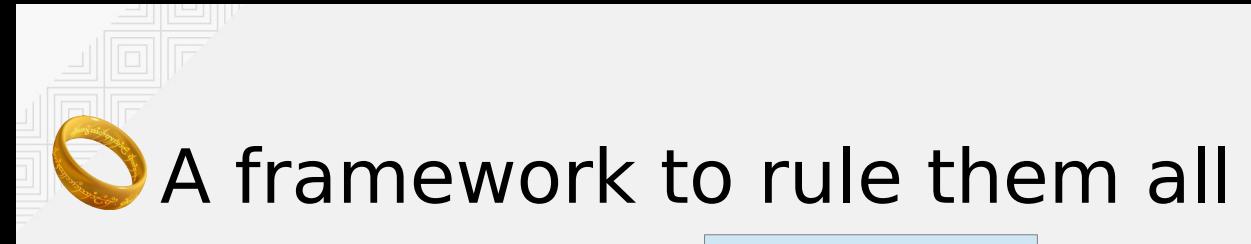

i440FX-pcihost

```
static void qos create i440FX host(i440FX pcihost *host,
                       QGuestAllocator *alloc)
{
  host->obj.get device = i440FX host get device;
  qpci init pc(\&host->pci, global qtest, alloc);
}
static QOSGraphObject *i440FX host get device(void *obj, const char *device)
{
  i440FX pcihost *host = obj;
  if (!g_strcmp0(device, "pci-bus-pc")) {
      return &host->pci.obj;
 }
   fprintf(stderr, "%s not present in i440FX-pcihost\n", device);
  g_assert_not_reached();
}
```
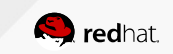

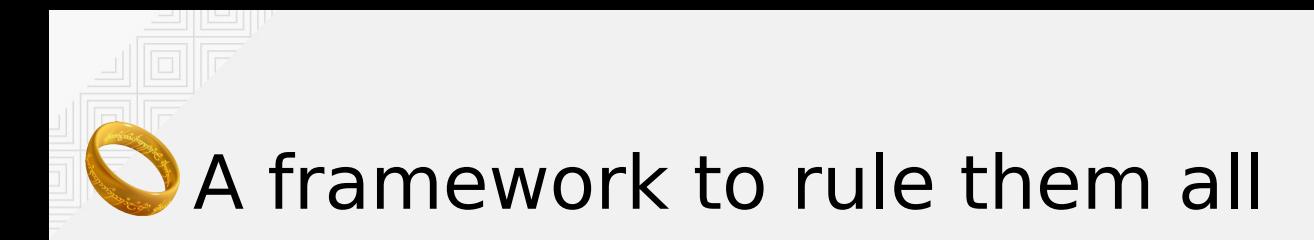

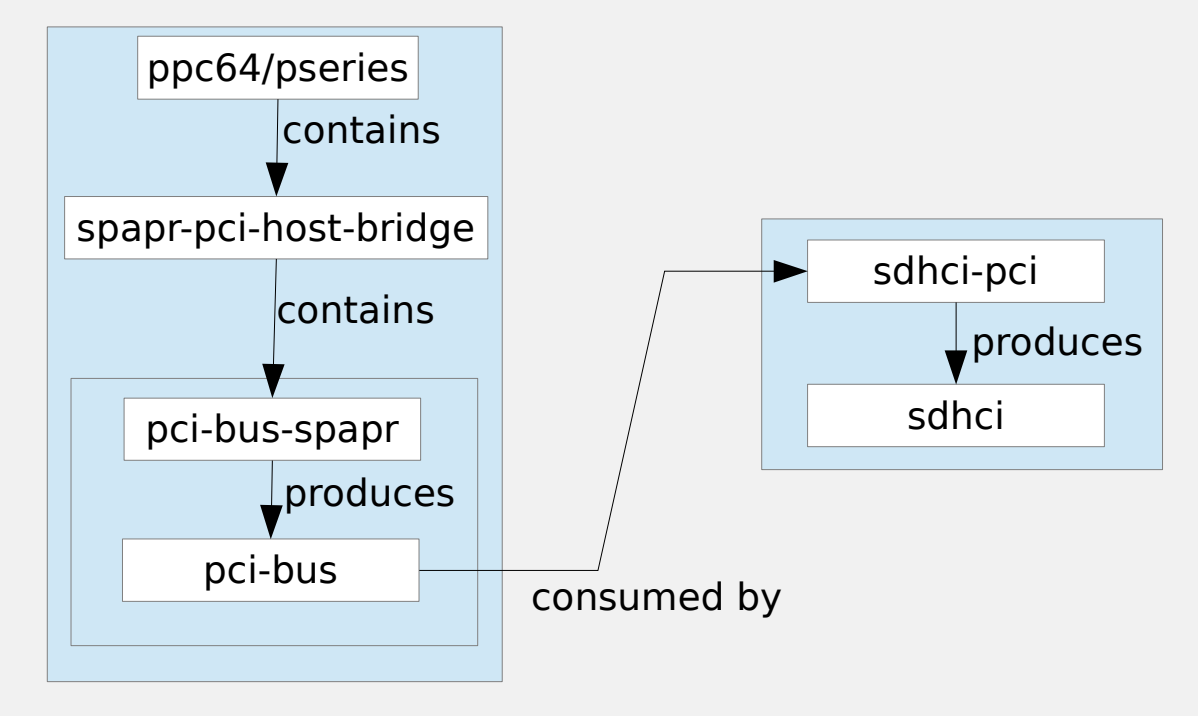

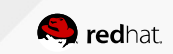

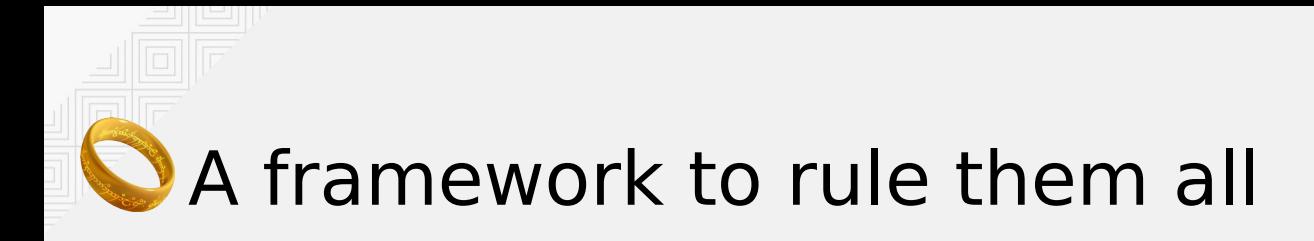

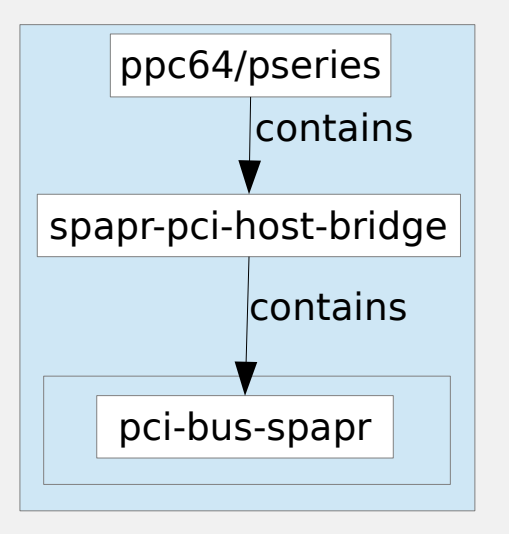

qos\_node\_create\_machine("ppc64/pseries", qos\_create\_machine\_spapr); qos\_node\_create\_driver("spapr-pci-host-bridge", NULL); qos\_node\_contains("ppc64/pseries", "spapr-pci-host-bridge", NULL); qos\_node\_contains("spapr-pci-host-bridge", "pci-bus-spapr", NULL);

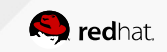

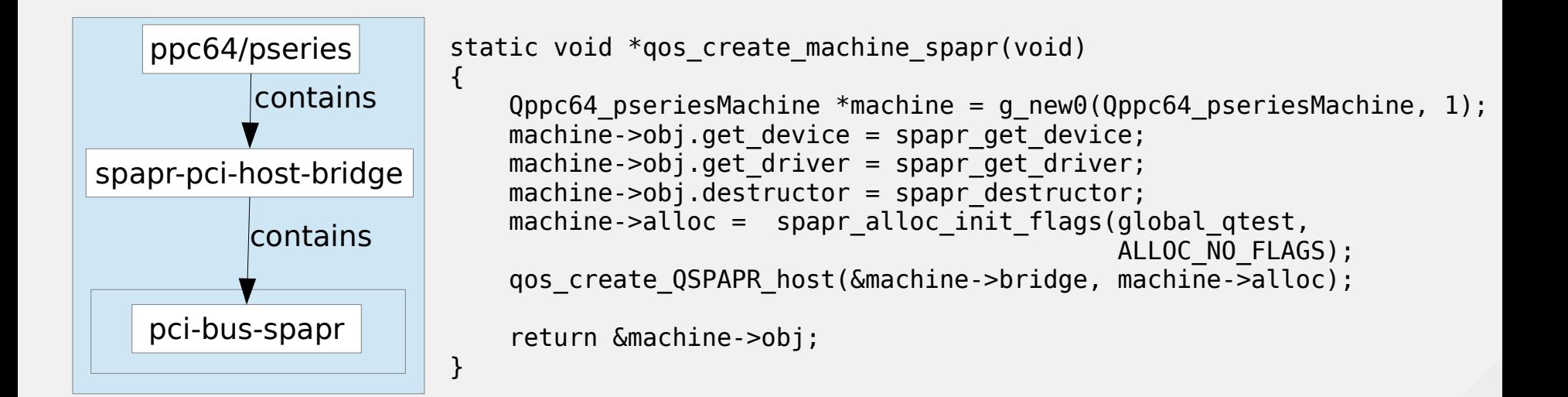

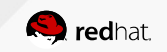

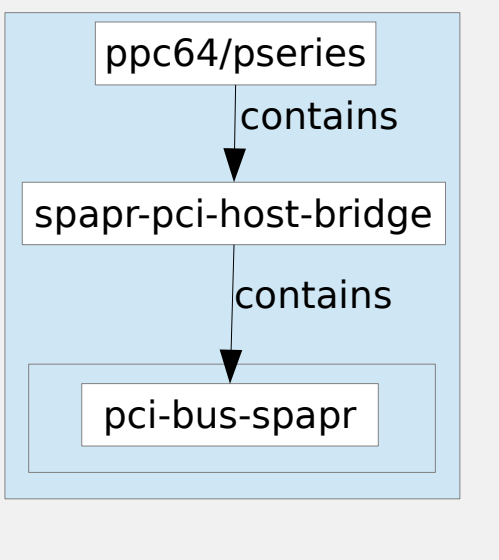

```
contains static QOSGraphObject *QSPAPR_host_get_device(void *obj, 
                                                              const char *device)
               {
                  QSPAPR pci host *host = obj; if (!g_strcmp0(device, "pci-bus-spapr")) {
                        return &host->pci.obj;
                }
                   fprintf(stderr, "%s not present in QSPAPR pci host\n", device);
                  g assert not reached();
               }
              static void qos create QSPAPR host(QSPAPR pci host *host,
                                                   QGuestAllocator *alloc)
               {
                   host->obj.get device = QSPAPR host get device;
                   qpci init spapr(&host->pci, global qtest, alloc);
               }
```
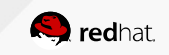

An example: SDHCI test

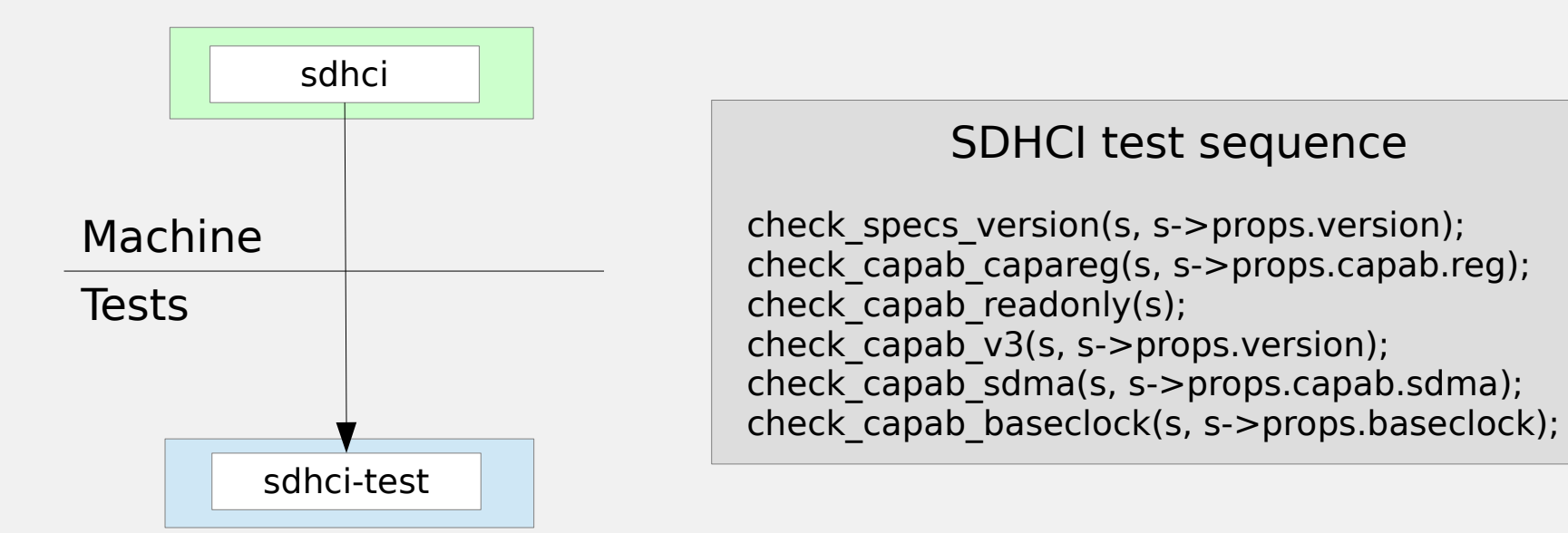

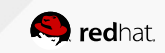